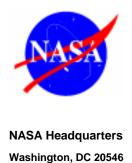

Page 1 of 13 HQOWI1410 - M007 REVISION C March 15, 2004

# CODE M INTERNAL DIRECTIVES DEVELOPMENT PROCESS

CHECK THE MASTER LIST at http://hqiso9000.hq.nasa.gov VERIFY THAT THIS IS THE CORRECT VERSION BEFORE USE

| NASA Headquarters                              |                      |              |
|------------------------------------------------|----------------------|--------------|
| Code M Internal Directives Development Process | HQOWI1410 - M007     | Revision: C  |
|                                                | Date: March 15, 2004 | Page 2 of 13 |

# **Code M Internal Directives Development Process**

Approved and signed by

William F. Readdy Associate Administrator Office of Space Flight

| NASA Headquarters                              |                      |              |
|------------------------------------------------|----------------------|--------------|
| Code M Internal Directives Development Process | HQOWI1410 - M007     | Revision: C  |
|                                                | Date: March 15, 2004 | Page 3 of 13 |

# **DOCUMENT HISTORY LOG**

| Status<br>(Draft/<br>Baseline/<br>Revision/<br>Canceled) | Document<br>Revision | Effective<br>Date | Description                                                                                                    |
|----------------------------------------------------------|----------------------|-------------------|----------------------------------------------------------------------------------------------------|
| Baseline                                                 |                      | 1-21-1999         |                                                                                                    |
| Revision                                                 | A                    | 04-16-1999        | Changes resulting from DNV Pre-registration audit. Section 7 has been modified to agree with NPG 1441.1B. Section 5 has been modified to more accurately reflect the process as practiced. Section 6 has been revised to add additional descriptions to the action. |
| Revision                                                 | В                    | 06-26-2000        | Changed to update flow chart symbology. Numbered decision boxes and updated section 6 accordingly.                                                                                                    |
| Admin.<br>Change                                         | В                    | 06-27-2000        | Administrative Change to correct titles of reference documents and reference to version level.                                                                                                    |
| Revision                                                 | С                    | 03-15-2004        | Revision resulting from Agencywide Policy Review and administrative changes needed to correct titles, references, and minor changes to the process.                                                                                                    |

| NASA Headquarters                              |                      |              |
|------------------------------------------------|----------------------|--------------|
| Code M Internal Directives Development Process | HQOWI1410 - M007     | Revision: C  |
|                                                | Date: March 15, 2004 | Page 4 of 13 |

# **TABLE OF CONTENTS**

| <u>PAR</u> | <u>AGRAPH</u>                                 | <u>PAGE</u> |
|------------|-----------------------------------------------|-------------|
| 1.0        | PURPOSE                                       | 5           |
| 2.0        | SCOPE                                         | 5           |
| 3.0        | DEFINITIONS                                   | 5           |
| 4.0        | REFERENCES                                    | 5           |
| 5.0        | FLOWCHART                                     | 6           |
| 6.0        | INTERNAL DIRECTIVES DEVELOPMENT PROCESS STEPS | 10          |
| 7.0        | RECORDS                                       | 13          |

| NASA Headquarters                              |                      |              |
|------------------------------------------------|----------------------|--------------|
| Code M Internal Directives Development Process | HQOWI1410 - M007     | Revision: C  |
|                                                | Date: March 15, 2004 | Page 5 of 13 |

#### 1.0 PURPOSE

The Headquarters Office Work Instruction (OWI) for Internal Directives Development prescribes the activity steps required to develop and submit a new directive developed within Code M for review and approval.

The Associate Administrator (AA) for the Office of Space Flight (OSF) is responsible for maintaining this document. The controlled version of the manual is available on the World Wide Web (WWW) via the Headquarters ISO 9000 Document Library for the ISO 9000 QMS at <a href="http://hqiso9000.hq.nasa.gov">http://hqiso9000.hq.nasa.gov</a>. By definition, any printed version of this OWI is uncontrolled. Any proposed revision to this document is submitted by the AA for OSF or his designee. The AA for OSF, or his designee, authorizes approval of the revision after an internal review by the Document Control Board.

#### 2.0 SCOPE

This Headquarters OWI applies to Headquarters, Code M personnel who are primary authors of NASA Directives, as well as Code M reviewers who assist in the development of those directives. The activity steps are those essential to process a new directive through the review and approval processes.

#### 3.0 DEFINITIONS

The following definition(s) are provided to aid the reader in understanding the process documented in this OWI:

- 3.1 Agency Directives Manager Individual responsible for NASA directives.
- <u>3.2 Code M Directives Manager</u> Individual responsible for OSF policy directives and this OWI within OSF.
- 3.3 Directive's Author Acts as initiator of a policy directive.
- 3.4 Internal Directives Directives developed within Code M.
- <u>3.5 NODIS NASA Online Directives Information System.</u>

| NASA Headquarters                              |                      |              |
|------------------------------------------------|----------------------|--------------|
| Code M Internal Directives Development Process | HQOWI1410 - M007     | Revision: C  |
|                                                | Date: March 15, 2004 | Page 6 of 13 |

# 4.0 REFERENCES

The following documents contain provisions that, through reference in this OWI or in policy or procedure documents, constitute the basis for the documented procedure:

| HQSM 1200-1 | Headquarters Quality Management System Manual  |
|-------------|------------------------------------------------|
| NPD 1400.1  | NASA Directives System                         |
| NPR 1000.3  | The NASA Organization                          |
| NPR 1400.1  | NASA Directives System Procedural Requirements |

| NASA Headquarters                              |                      |              |
|------------------------------------------------|----------------------|--------------|
| Code M Internal Directives Development Process | HQOWI1410 - M007     | Revision: C  |
|                                                | Date: March 15, 2004 | Page 7 of 13 |

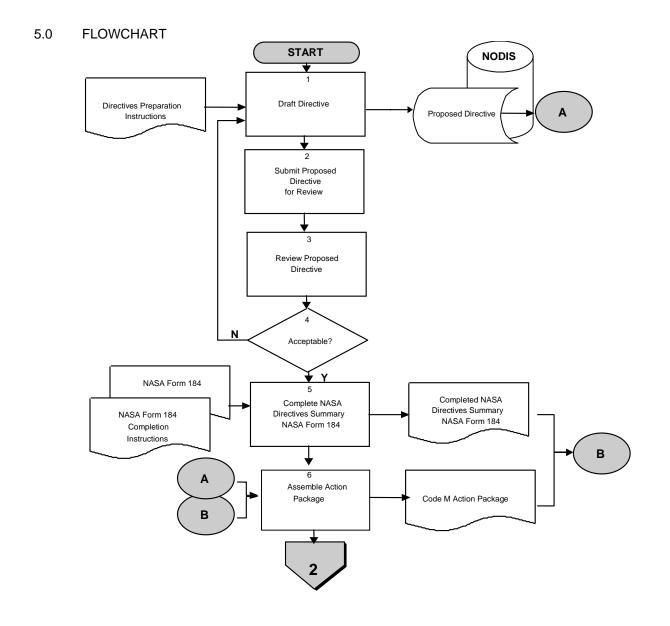

| NASA Headquarters                              |                      |              |
|------------------------------------------------|----------------------|--------------|
| Code M Internal Directives Development Process | HQOWI1410 - M007     | Revision: C  |
|                                                | Date: March 15, 2004 | Page 8 of 13 |

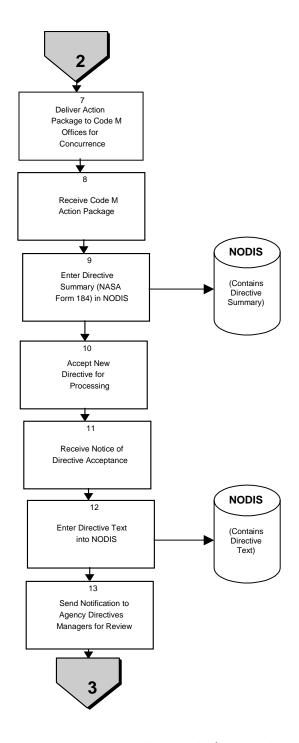

| NASA Headquarters                              |                      |              |
|------------------------------------------------|----------------------|--------------|
| Code M Internal Directives Development Process | HQOWI1410 - M007     | Revision: C  |
|                                                | Date: March 15, 2004 | Page 9 of 13 |

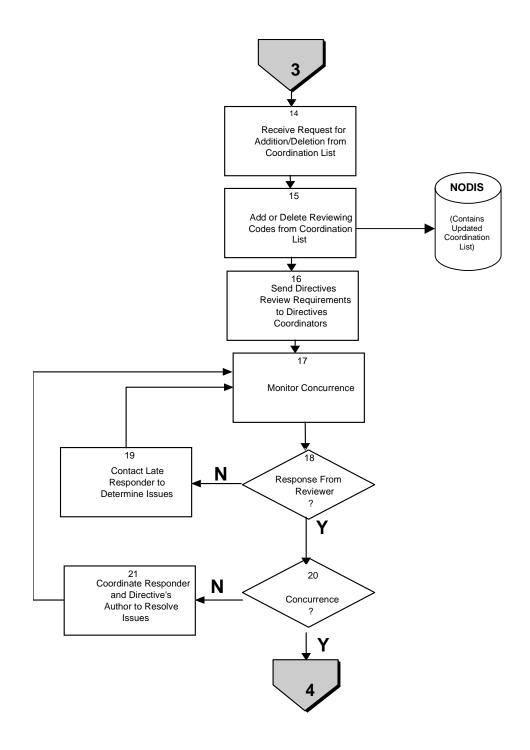

| NASA Headquarters                              |                      |               |
|------------------------------------------------|----------------------|---------------|
| Code M Internal Directives Development Process | HQOWI1410 - M007     | Revision: C   |
|                                                | Date: March 15, 2004 | Page 10 of 13 |

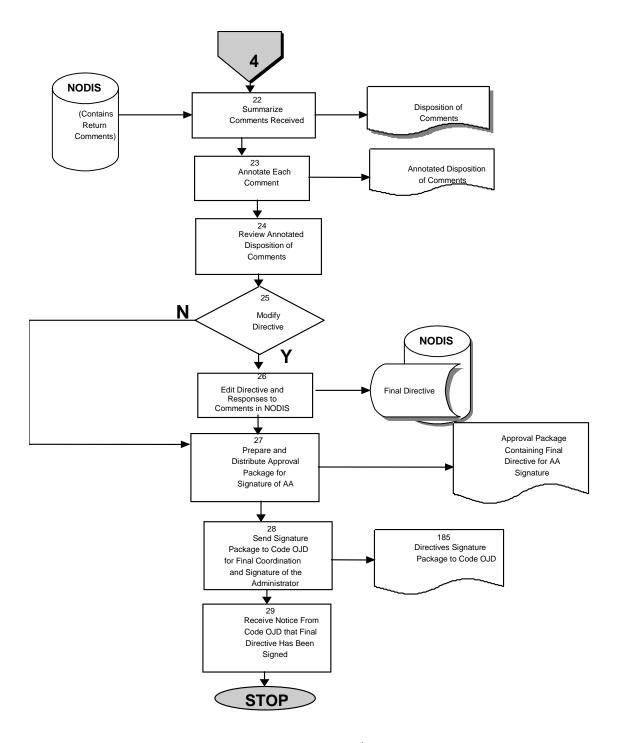

| NASA Headquarters                              |                      |               |  |
|------------------------------------------------|----------------------|---------------|--|
| Code M Internal Directives Development Process | HQOWI1410 - M007     | Revision: C   |  |
|                                                | Date: March 15, 2004 | Page 11 of 13 |  |

## 6.0 INTERNAL DIRECTIVES DEVELOPMENT PROCESS STEPS

From time to time, Code M determines that there is a requirement for a new NASA directive. The directive is prepared by a primary author and submitted for NASA review using the NODIS. This process documented in the steps below, identifies the activities required to complete the development of a directive from its initiation through its approval as a NASA directive.

| directive from its initiation through its approval as a NASA directive. |                     |                                                                                                    |  |  |
|-------------------------------------------------------------------------|---------------------|----------------------------------------------------------------------------------------------------|--|--|
| <u>Actionee</u>                                                         | Flowchart Reference | <u>Action</u>                                                                                                    |  |  |
| Directive's Author                                                      | 1                   | Prepare Proposed Directive for Review. Author writes directive using the format outlined in NPR 1400.1                                                                                                    |  |  |
| Directive's Author                                                      | 2                   | Submit Proposed Directive to Directives<br>Manager for Processing via E-mail                                                                                                    |  |  |
| Code M Directives Manager                                               | 3                   | Review Directive for correct format and completeness per NPR 1400.1.                                                                                                    |  |  |
| Code M Directives Manager                                               | 4                   | If the directive is not in the correct format or missing critical information, return it to the author for revision. If the directive is in the correct format and the content follows NPR 1400.1 criteria, continue with the process. |  |  |
| Code M Directives Manager                                               | 5                   | Complete NASA Directive Request Summary (NASA Form 184) using NODIS. This form includes basic information such as number, responsible office, subject, proposed concurring offices, and justification.                                 |  |  |
| Code M Directives Manager                                               | 6                   | Assemble Code M Action Package and send to originator and applicable OSF personnel for concurrence. The package will contain the new NPD or NPR, and Form 184.  Take the package to the originator for concurrence.                    |  |  |

| NASA Headquarters                              |                      |               |  |
|------------------------------------------------|----------------------|---------------|--|
| Code M Internal Directives Development Process | HQOWI1410 - M007     | Revision: C   |  |
|                                                | Date: March 15, 2004 | Page 12 of 13 |  |

| Code M Directives Manager        | 7  | After the originator has concurred, deliver the package to the Code M Action Tracking Manager for front office concurrences/signature.                                                                                                    |
|----------------------------------|----|----------------------------------------------------------------------------------------------------|
| AA or Deputy AA for Space Flight | 8  | After the designated OSF managers and AA/OSF have signed off on the directive, the Code M Action Tracking Manager will log the action out and return the package to the Directives Manager.                                                                                                    |
| Code M Directives Manager        | 9  | Enter the signature of AA for OSF on NASA<br>Form 184 to create record in the NASA Online<br>Directives Information System (NODIS).                                                                                                    |
| Agency Directives Manager        | 10 | Reviews the NASA Form 184 and if form is complete, accepts New Directive for Processing.                                                                                                    |
| Code M Directives Manager        | 11 | Receive notice from Code OJD (Agency Directives Manager) of acceptance of the directive for processing or the need to resolve issues prior to acceptance. If resolution is needed, work with Code OJD and the Directive's Author to resolve issues. If the directive is accepted, continue with the process. |
| Code M Directives Manager        | 12 | Enter Directive Text in the NODIS. The Directives Manager transfers the electronic version of the directive into the NODIS fields for building a new directive.                                                                                                    |
| Agency Directives Manager        | 13 | Send Notification to agency Directives<br>Managers that the directive is ready for<br>review, concurrence or nonconcurrence.                                                                                                    |
| Code M Directives Manager        | 14 | Receive request to be added or removed from                                                                                                    |
| uie                              |    | directive's coordination list submitted by proposed reviewers.                                                                                                    |
| Code M Directives Manager        | 15 | Edit Coordination List in NODIS to add/remove an entry from the coordination list.                                                                                                    |
| Code M Directives Manager        | 16 | Send directives review requirements,                                                                                                    |

| NASA Headquarters                              |                      |               |  |
|------------------------------------------------|----------------------|---------------|--|
| Code M Internal Directives Development Process | HQOWI1410 - M007     | Revision: C   |  |
|                                                | Date: March 15, 2004 | Page 13 of 13 |  |

|                           |    | including schedule and instructions, to the directives managers for all entries included on the coordination list.                                                                                                    |
|---------------------------|----|----------------------------------------------------------------------------------------------------|
| Code M Directives Manager | 17 | Monitor concurrence status.                                                                                                    |
| Code M Directives Manager | 18 | If nonconcurrence is noticed, coordinate review with author and originator of nonconcurrence to reach resolution of issues.                                                                                           |
| Code M Directives Manager | 19 | Contact late responders to determine issues and work to resolve them so that the reviewing office can concur.                                                                                                    |
| Code M Directives Manager | 20 | If nonconcurrence is noticed, proceed to step                                                                                                    |
| 21.                       |    | If concurrence achieved go to step 22.                                                                                                    |
| Code M Directives Manager | 21 | Coordinate responders and directive's authors to resolve issues.                                                                                                    |
| Code M Directives Manager | 22 | Summarize all comments that were received.                                                                                                    |
| Directive's Author        | 23 | Enter a comment on the Disposition of Comments document for each entry. The comment must provide instructions to the Directives Manager detailing required modifications, agreement or disagreement with the comment. |
| Code M Directives Manager | 24 | Review the annotated Disposition of Comments document.                                                                                                    |
| Code M Directives Manager | 25 | Determine if changes to the directive are required. If none are required, go to Step 27. Otherwise continue with the process.                                                                                         |
| Code M Directives Manager | 26 | Edit directives to make changes proposed by                                                                                                    |
| the                       |    | reviewing offices. If changes are required,<br>Update the directive in NODIS and responses to<br>comments.                                                                                                    |
| Code M Directives Manager | 27 | Prepare comment/signature package for signature of the Administrator, which contains revised Directive, disposition of comments,                                                                                      |

| NASA Headquarters                              |                      |               |  |
|------------------------------------------------|----------------------|---------------|--|
| Code M Internal Directives Development Process | HQOWI1410 - M007     | Revision: C   |  |
|                                                | Date: March 15, 2004 | Page 14 of 13 |  |

NASA Form 117 and final routing slip. Send to

OJD.

Code M Directives Manager 28 Send signature package to Code OJD for final

coordination and signature of the Administrator. After the Administrator has signed, Code OJD

will

keep the signature package as a part of the official file and notify Directives Manager.

Agency Directives Manager 29 Receive notice via e-mail from Code OJD, that

the

Final Directive has been signed and can be

accessed in the NODIS Library.

### 7.0 RECORDS

| RECORD IDENTIFICATION     | OWNER                           | LOCATION | RECORD MEDIA:<br>ELECTRONIC OR<br>HARD COPY | SCHEDULE<br>NUMBER AND<br>ITEM NUMBER | RETENTION/DISPOSITION                                                                          |
|---------------------------|---------------------------------|----------|---------------------------------------------|---------------------------------------|------------------------------------------------------------------------------------------------|
| NASA Directive (approved) | Code M<br>Directives<br>Manager | M-2      | Electronic<br>(NODIS)                       | Schedule 1<br>Item 72,A               | Permanent. Retire to FRC 1 year after obsolete                                                 |
| Disposition of Comments   | Code M<br>Directives<br>Manager | M-2      | Hardcopy                                    | Schedule 1<br>Item 25                 | Destroy when 3 yrs old or when no longer needed for operating purposes, whichever comes first. |